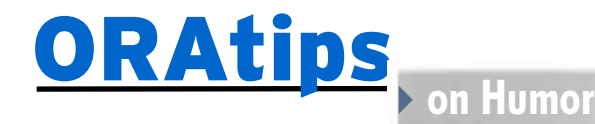

## Ten Ways to Know When Your Oracle® Project Has Taken Over Your Life!

**By Michael Brown**

*Editor's Note: When Mike Brown shared this list with me it rang very true and brought an ear-to-ear grin to my otherwise overworked day. Mike has hit the nail square on the head with this fun but oh so apt list, and hopefully you will enjoy as much as we did.*

- 10. The company dress code includes pajamas. You appreciate the efficiency.
- 9. The word VACATION is missing from the Absence Type LOV in Oracle Self-Service HR.
- 8. The last movie you saw was "The Matrix" because you thought it WAS an Oracle conference. You're waiting for the sequel, but only if you CHOOSE.
- 7. Your favorite ring tone is the theme from ESCAPE FROM ALCATRAZ.
- 6. HR suggests that everyone exercise. You choose a PERP WALK to the coffee machine.
- 5. Your kids find you asleep on the sofa. They ask who the stranger is. Your spouse draws a blank.
- 4. During Oracle Inventory set-up, you're described as STORAGE UNIT – HIGH DENSITY. You feel it's a mistake, but can't find a sympathetic ear.

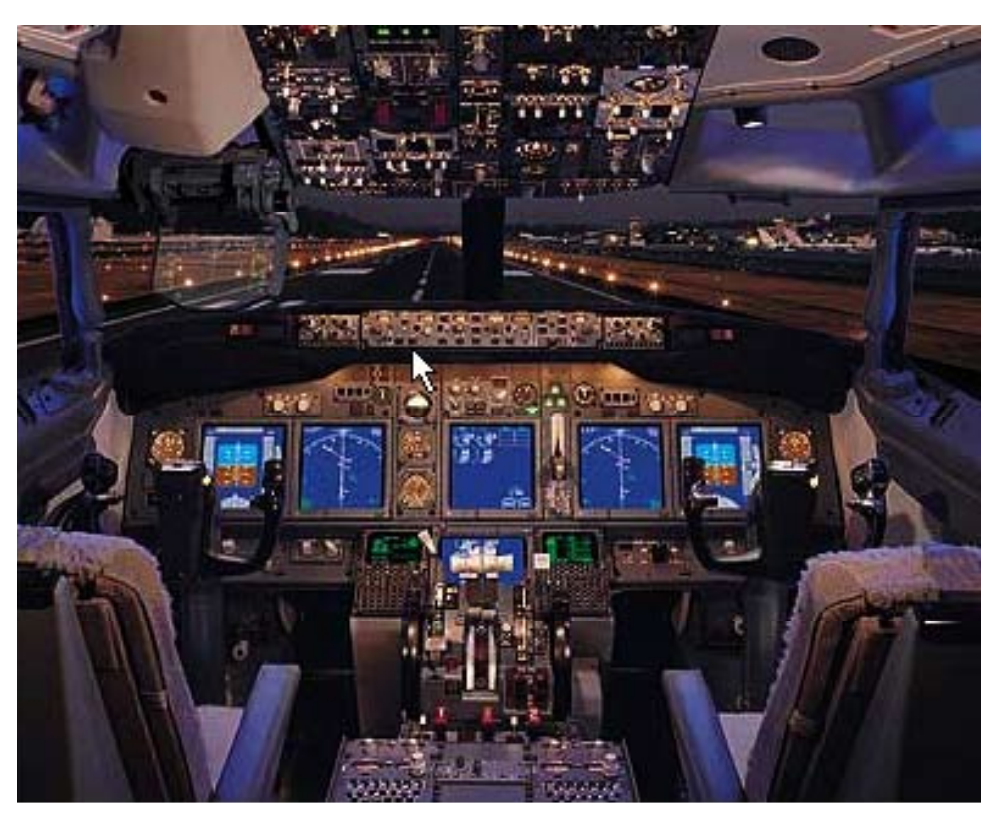

**"Water, water, everywhere, and not a drop to drink." It just seems that in Oracle, there is data, data, everywhere – but often little that is actionable when it is needed. So if information can migrate from / to a spreadsheet dashboard – with colors and gages - running a business could be more like flying a plane. So, we could have the Oracle Jet - "Beam me up, Scottie, and we're low on toner!"**

- 3 Snippets of ad copy run through your head. "A mind is a terrible thing" seems to dominate.
- 2. Your computer no longer asks for your Oracle apps login and password. Instead, a grouchy wizard appears and says, "Oh, it's you again!"
- 1. An online dating service recently found you to be 97% compatible with a duel-core 64-bit processor. You sent back your profile and get a haircut.

**Michael Brown,** *New Future Media.*  It is a pleasure to welcome Mike Brown to our team of ORAtips associate editors heading up our humour department. Coupled with running his own small production company of talented filmmakers, entrepreneurs, and business people, Mike brings with him many years of stand-up comedy and a powerful writing style that lends to insightful candour about the world of Oracle technology. ≈

October 2005 Volume I Issue

ORAtips Journal Company Container 2005 Volume I Issue 1 n k  $\blacksquare$ 

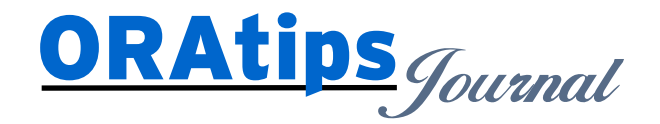

*The information on our website and in our publications is the copyrighted work of Klee Associates, Inc. and is owned by Klee Associates, Inc. NO WARRANTY: This documentation is delivered as is, and Klee Associates, Inc. makes no warranty as to its accuracy or use. Any use of this documentation is at the risk of the user. Although we make every good faith effort to ensure accuracy, this document may include technical or other inaccuracies or typographical errors. Klee Associates, Inc. reserves the right to make changes without prior notice. NO AFFILIATION: Klee Associates, Inc. and this publication are not affiliated with or endorsed by Oracle Corporation. Oracle is a registered trademark of Oracle Corporation and/or its affiliates. Klee Associates, Inc. is a member of the Oracle Partner Network*

This article was originally published by Klee Associates, Inc., publishers of JDEtips and SAPtips. For training, consulting, and articles on JD Edwards or SAP, please visit our websites: **www.JDEtips.com** and **www.SAPtips.com**.

**Page**